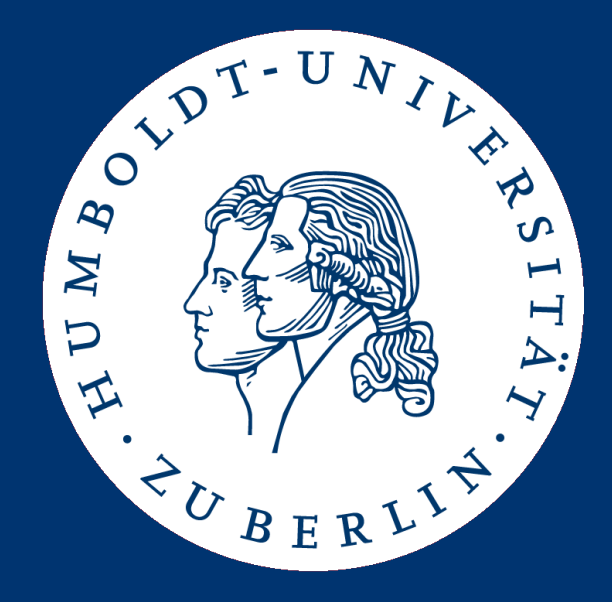

### Informationsintegration Allgemeines/Übung 1

SS 2016

Yvonne Lichtblau

# Allgemeines

Yvonne Lichtblau – Informationsintegration SS 2016 2

### Ablauf der Übung

- Insgesamt 5 Übungszettel
- Abgabe in Gruppen von 2-3 Personen
- Pro Übung ~zwei Wochen Bearbeitungszeit
- 6 Pflichttermine (alle zwei Wochen)
- ✗ Ausgabe neuer Übungszettel
- ✗ Vorstellung der Lösungen letzter Übungszettel
- Termine dazwischen
- ✗ Klärung von Fragen
- ✗ Übungen nach Wunsch (nach Möglichkeit vorher Email)
- Webseite:

https://www.informatik.hu-berlin.de/de/forschung/gebiete/wbi/teaching/archive/ss16/ue\_infoint/

✔**27.04.2016**, Ausgabe 1. Übung: Web Scraping ✔**11.05.2016**, Ausgabe 2. Übung, Korrektur 1. Übung ✔**25.05.2016**, Ausgabe 3. Übung, Korrektur 2. Übung ✔**08.06.2016**, Ausgabe 4. Übung, Korrektur 3. Übung ✔**29.06.2016**, Ausgabe 5. Übung, Korrektur 4. Übung ✔**13.07.2016**, Korrektur 5. Übung

Ansonsten können jeden Mittwoch Fragen geklärt werden.

### Übungsschein

- Schein: Voraussetzung für die Prüfung
- Abgabe der Übungszettel in Gruppen von 2-3 Personen
	- ✗ Jeder Zettel muss bestanden werden!
	- ✗ Gruppen bestehen/scheitern nur als Ganzes
	- ✗ Vorstellung der Lösungen der letzten Übung durch 2-3 Gruppen
	- ✗ Ein Student der Gruppe muss Lösung vortragen  $\rightarrow$  immer einen Vortrag parat haben
	- ✗ Wir behalten uns vor den Student zu bestimmen
	- ✗ Ziel: Jeder Student trägt einmal vor
- **Implementationen in Java, C++, Python, ... aber muss auf gruenau2 ausführbar sein!**
- Abgaben
	- ✗ Für die Abgabe Programm und evt. Metadaten als Archiv (.zip, .tar.gz, .jar) inklusive Sourcecode und Programmaufruf per Email
	- ✗ Muss auf gruenau2 laufen!
	- ✗ I.d.R. sind Eingabe, Ausgabe und Aufrufform vorgegeben
	- ✗ PDF-Abgaben ebenfalls per Email
	- ✗ Quellcode muss einsehbar sein!
- Nichteinhaltung der Regeln: Punkteabzug
- Einige Aufgaben sind als Wettbewerb konzipiert.
- Punkte gibt es für die schnellste/korrekteste Lösung (unabhängig von den Punkten zum Bestehen der Übung)
- Gemessen wird mehrmals mittels Linux "time" (user+sys, oder real)
- Parallelisierung lohnt sich i.d.R. nicht!
- Beste Gruppe bekommt am Ende der Veranstaltung eine kleine Überraschung.
- Wettbewerbspunkte:
	- 1. Platz: 5 Punkte
	- 2. Platz: 3 Punkte
	- 3. Platz: 1 Punkt

#### Gruppeneinteilung

Gruppe1: Gruppe2: Gruppe3: Gruppe4: Gruppe5: Gruppe6: Gruppe7:

Gruppen bitte als "GruppeX" in Goya eintragen!

## Ubung 1 Web Scraping

(Größtenteils übernommen von Sebastian Wandelt, danke!)

Yvonne Lichtblau – Informationsintegration SS 2016

#### Aufgabe 1

#### **Erstellen Sie ein Programm, dass für beliebige Namen die ethnische Herkunft (Geburtsland) "errät".**

- Auf der Homepage ist eine Datei bereitgestellt, die 90 Namen von Sportlern und 10 weitere Namen beinhaltet: **01\_INPUT.txt**
- Namen können Typos enthalten (Editabstand zum echten Namen ist maximal 3)
- Eingabe (in UTF-8):
	- ein Name pro Zeile
	- newline: \n
	- letzter Name hat ein abschließendes \n
- Ausgabe:
	- Textdatei (.tsv) mit Name und ISO-3166 Ländercodes
	- newline: \n
	- letzter Ländercode hat ein abschließendes \n

#### Details Eingabe/Ausgabe

- Eingabe: Gerd Müller Lin Dan Zinedine Zidane
- Ausgabe:

Gerd Müller<tab>DE Lin Dan<tab>CN Zinedine Zidane<tab>IT

- Fehler der Ausgabe:
	- IT sollte FR sein
	- Korrektheit hier: 66%

#### Kriterien zum Bestehen der Übung

- Mindestens 30% aller Namen müssen korrekt erkannt werden
- Eingabedatei zum Testen ist natürlich vorher unbekannt!
- Eingabedatei enthält ebenfalls 90 Sportlernamen und 10 weitere Namen. Der Editabstand zu den echten Namen ist maximal 3.
- Pro Name sollte das Programm nicht länger als 10 Sekunden brauchen.
- Kurze Beschreibung Eures Ansatzes in einer PDF-Datei (Stichpunkte reichen)

Zwei Wettbewerbe:

- Schnellstes Ergebnis (mit mindestens 30% Korrektheit)
- Bestes Ergebnis (gemessen an der Korrektheit)

Messung auf gruenau2 mittels Linux "time" (real)

Es werden also zweimal 5, 3 und 1 Wettbewerbspunkte vergeben!

#### Hilfsmittel

- Alles ist erlaubt! Euer Programm kann (soll!) auch gerne externes Wissen verwenden, z.B. in Form von Dateien, Anfragen von Web-Services etc.
- https://en.wikipedia.org/wiki/Lists of sportspeople
	- Achtung: die Namen in der Eingabe sind nicht notwendigerweise in Wikipedia erfasst (Beispiel Kreisklassespieler in Berlin)!
	- Dieser Link ist nur ein Anhaltspunkt zum Start.
- ISO 3166 Ländercode: [http://laendercode.net](http://laendercode.net/) (Es gibt sicherlich noch andere Quellen)

#### Zur Orientierung

Zum Testen Eures Programms ist die Musterausgabe zu der bereitgestellten Eingabedatei auf der Homepage verfügbar: **01\_Muster.txt**

Bei den 100 Personen handelt es sich (in der Reihenfolge) um:

- ➢ 10 beliebteste Sportler Deutschlands
- ➢ 10 bestbezahlten Sportler
- ➢ 10 bestbezahlten Sportlerinnen
- ➢ 10 Teilnehmer Olympics und Paralympics
- $\geq 10$  aus dem UFFA Team 2013
- ➢ 10 Schwimmrekordhalter
- ➢ 10 Frauen Squash World Ranking
- ➢ 10 100m Weltrekordhalter Frauen
- ➢ 10 Kaderathleten Badmintonverband Hamburg
- ➢ 10 Max Mustermann International
- Abgabe bis Montag den 09.05.2016 um 12:00 Uhr
- Für die Abgabe Programm und evt. Metadaten als Archiv (.zip, .tar.gz, .jar) inklusive Sourcecode und Programmaufruf per Email an [yvonne.lichtblau@informatik.hu-berlin.de](mailto:yvonne.lichtblau@informatik.hu-berlin.de) senden
- Gerne auch Fragen zur Übung per Emai!
- Lauffähigkeit:
- ➢ Programm muss auf gruenau2 ausführbar sein
- ➢ Maximal einen Thread verwenden!
- ➢ Der erste Parameter enthält beim Programmaufruf den Pfad auf die Eingabedatei, als zweiten Parameter den Pfad der Ausgabedatei Beispiel Programmaufruf:
	- ./program data/eingabe.txt ausgabe.txt